$1.1$ 

2021 3

 $\frac{1}{2}$  and  $\frac{1}{2}$  and  $\frac{1}{2}$  and  $\frac{1}{2}$  and  $\frac{1}{2}$  and  $\frac{1}{2}$  (iii)  $\frac{1}{2}$  (iii)  $\frac{1}{2}$  (iii)  $\frac{1}{2}$  and  $\frac{1}{2}$  (iii)  $\frac{1}{2}$  and  $\frac{1}{2}$  and  $\frac{1}{2}$  and  $\frac{1}{2}$  and  $\frac{1}{2}$  and  $\frac$ 

 $<$ 实施共青团"第二课堂成绩单"制度的意见>的通知》(中青联发〔2018 5 号),结合学 > 全 面 贯 彻 ޓ 촰 新 精 ,퀀 年 㓱 븀³

 $\frac{1}{2}$   $\frac{1}{2}$   $\langle$ 

 $\frac{1}{2}$ ,  $\frac{1}{2}$ , 绩单"学分等。

 $\mathbf{R}$  $\frac{1}{3}$ ,  $\frac{3}{5}$  ,  $\frac{1}{3}$  ,  $\frac{1}{3}$  ,  $\frac{1}{3}$  ,  $\frac{1}{3}$  ,  $\frac{1}{3}$  ,  $\frac{1}{3}$  ,  $\frac{1}{3}$  ,  $\frac{1}{3}$  ,  $\frac{1}{3}$  ,  $\frac{1}{3}$  ,  $\frac{1}{3}$  ,  $\frac{1}{3}$  ,  $\frac{1}{3}$  ,  $\frac{1}{3}$  ,  $\frac{1}{3}$  ,  $\frac{1}{3}$  ,  $\frac{1}{$ 

 $\frac{1}{\sqrt{2}}$   $\frac{1}{\sqrt{2}}$   $\frac{1}{\sqrt{2}}$ 

 $\frac{1}{\sqrt{2}}$  and  $\frac{1}{\sqrt{2}}$  and  $\frac{1}{\sqrt{2}}$  and  $\frac{1}{\sqrt{2}}$  and  $\frac{1}{\sqrt{2}}$  and  $\frac{1}{\sqrt{2}}$  and  $\frac{1}{\sqrt{2}}$  and  $\frac{1}{\sqrt{2}}$  and  $\frac{1}{\sqrt{2}}$  and  $\frac{1}{\sqrt{2}}$  and  $\frac{1}{\sqrt{2}}$  and  $\frac{1}{\sqrt{2}}$  and  $\frac{1}{\sqrt{2}}$  and

 $\mathbb{R}$ ,  $\mathbb{R}$ (b"— .<br>Gi **ŎĦŎĹŒŔŔĄŎĄŎŎŎŎŶŧĿ** 

 $\frac{1}{\sqrt{2}}$   $\frac{1}{\sqrt{2}}$   $\frac{1}{\sqrt{2}}$ 

 $\frac{1}{2}$ 

 $\sim$  39

 $9.0 \hspace{2.5cm} 1.0$  $6.0$  0.8

 $\frac{1}{2}$   $\frac{1}{2}$   $\frac{1}{2}$ 

 $\frac{1}{\sqrt{3}}$  % and  $\frac{1}{\sqrt{3}}$  % and  $\frac{1}{\sqrt{3}}$  % and  $\frac{1}{\sqrt{3}}$  % and  $\frac{1}{\sqrt{3}}$  % and  $\frac{1}{\sqrt{3}}$  % and  $\frac{1}{\sqrt{3}}$  % and  $\frac{1}{\sqrt{3}}$  % and  $\frac{1}{\sqrt{3}}$  % and  $\frac{1}{\sqrt{3}}$  % and  $\frac{1}{\sqrt{3}}$  % and  $\frac{1}{\sqrt{3}}$  $\frac{1}{\sqrt{N}}$ 

 $\frac{1}{\sqrt{2}}$  % and  $\frac{1}{\sqrt{2}}$  % and  $\frac{1}{\sqrt{2}}$  % and  $\frac{1}{\sqrt{2}}$  % and  $\frac{1}{\sqrt{2}}$  % and  $\frac{1}{\sqrt{2}}$  % and  $\frac{1}{\sqrt{2}}$  % and  $\frac{1}{\sqrt{2}}$  % and  $\frac{1}{\sqrt{2}}$  % and  $\frac{1}{\sqrt{2}}$  % and  $\frac{1}{\sqrt{2}}$  % and  $\frac{1}{\sqrt{2}}$ 

 $\frac{1}{\sqrt{2}}$  and  $\frac{1}{\sqrt{2}}$  and  $\frac{1}{\sqrt{2}}$  and  $\frac{1}{\sqrt{2}}$  and  $\frac{1}{\sqrt{2}}$  and  $\frac{1}{\sqrt{2}}$  and  $\frac{1}{\sqrt{2}}$  and  $\frac{1}{\sqrt{2}}$  and  $\frac{1}{\sqrt{2}}$  and  $\frac{1}{\sqrt{2}}$  and  $\frac{1}{\sqrt{2}}$  and  $\frac{1}{\sqrt{2}}$  and  $\frac{1}{\sqrt{2}}$  and

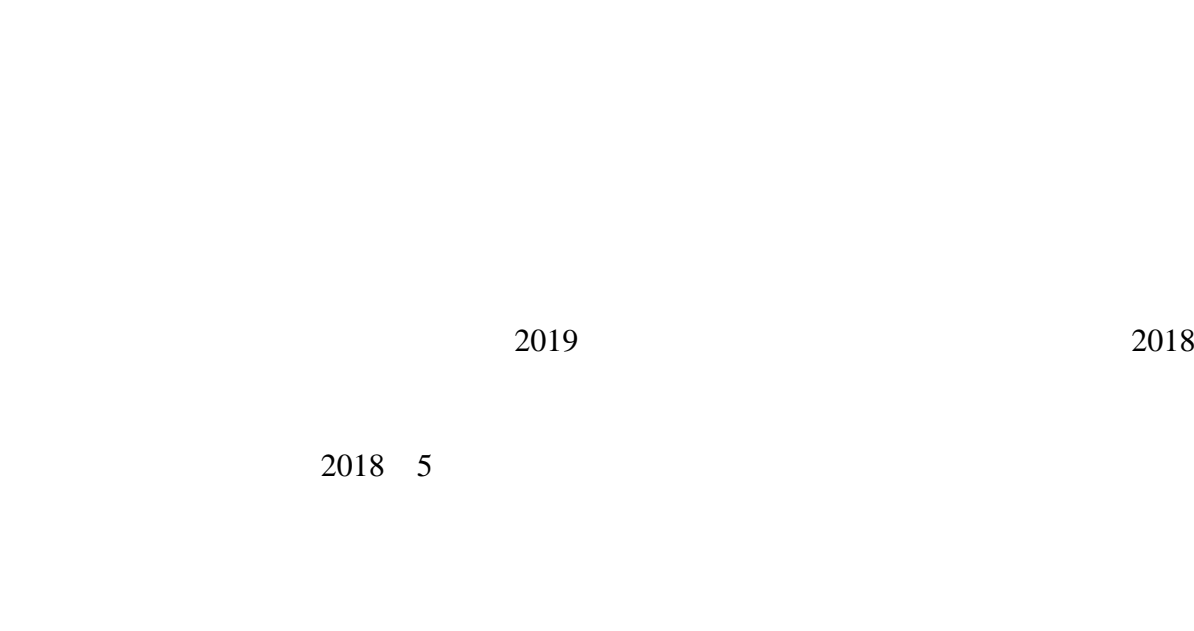

 $\frac{1}{2}$  and  $\frac{1}{2}$  and  $\frac{1}{2}$  a

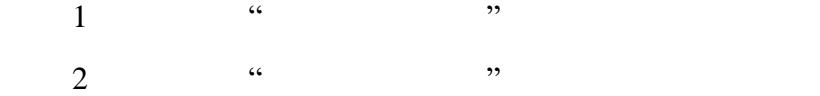

2021 3 16

附件 1

 $\mathfrak{m}$  and  $\mathfrak{m}$  and  $\mathfrak{m}$  a

1.活动类项目

at 2.0-5.0; and 2.0-5.0; and 2.0-5.0; and 2.0-5.0; and 2.0-5.0; and 2.0.3; and 2.0; and 2.03; and 2.0 项目:0.2;一般项目:0.1 2.成效类项目  $5.0-10.0$   $1.0-3.0$   $0.5-1.0$   $0.3-0.5$   $0.1-0.2$ 1.活动类项目 2.0-5.0; 1.0; 0.5; 0.3; 0.3;  $0.1$   $0.1$ 2.  $1$ 5.0-10.0; 1.0-3.0; 0.5-1.0; 0.3-0.5; 0.1-0.2  $2$ 

> $2.0 - 5.0$ A 10.0 B 8.0 C 5.0 D 1.5

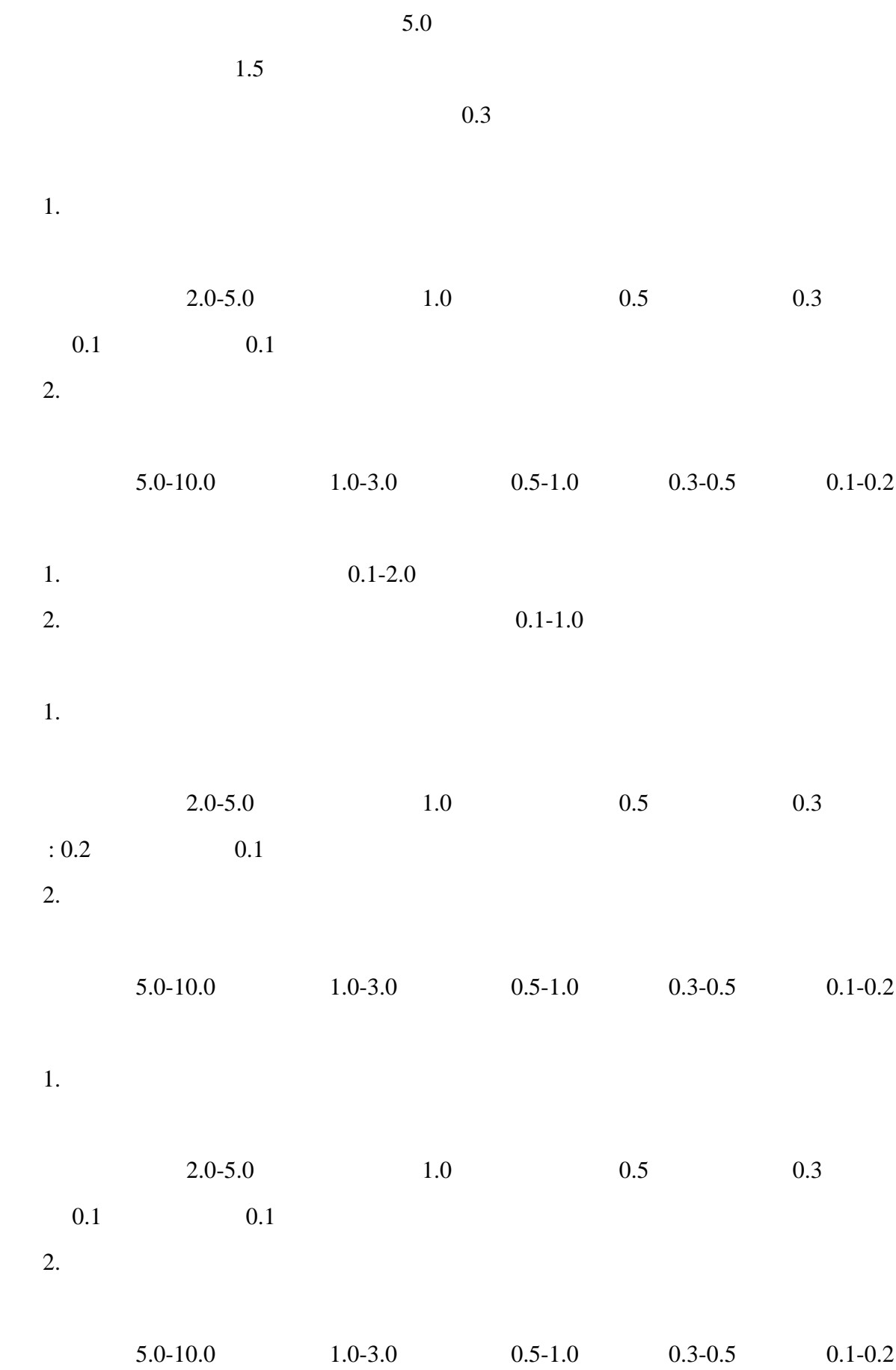

7

## $2019$  110

1.  $\blacksquare$  $2.$  $3.$ 

 $H = \frac{1}{2}$ 

 $\kappa$ 

- $4.$
- $5.$
- $6.$
- -

 $1.$ 

1.报名、初审

2. 目审批   $2$ 

 $3$ 

3.项目公示

 $1.$ 

 $2.$ 

 $3.$  $4.$ 

 $5.$ 

1.

 $2.$ 

 $3$ , and the system  $\alpha$  and  $\alpha$  is the system  $\alpha$ 

 $\overline{1}$ 

1.  $\blacksquare$ 

2.  $+$ 

 $3.$ 

 $4.$ 

 $5.$ 

 $6.$ 

 $1$ :  $\frac{1}{\sqrt{2}}$   $\frac{1}{\sqrt{2}}$   $\frac{1}{\sqrt$ 附件 2:西昌学院"第二课堂成绩单"活动类项目申报表

附件 3:西昌学院第二课堂成绩单成效类项目学分认定申请表

2019 8 15

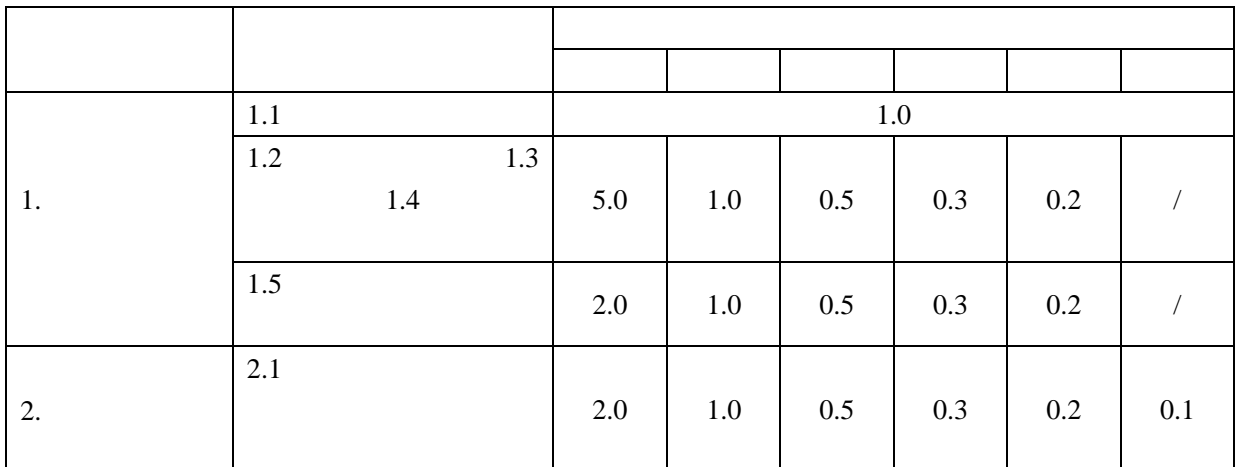

1.

 $2.$ 

3.  $80$ 

 $0.3$ 

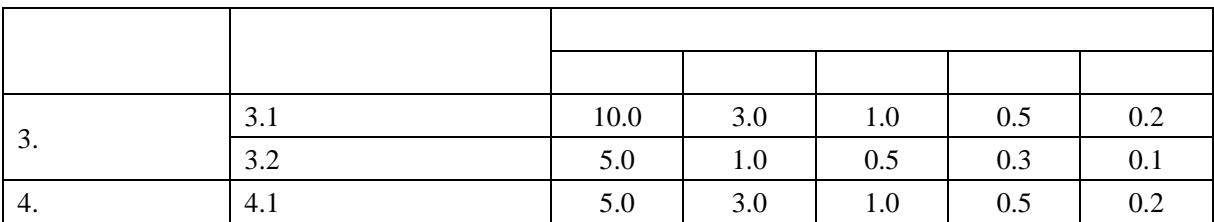

 $3.1$ 

2019 26

 $3.2$ 

 $2019$  26

 $4.1$ 

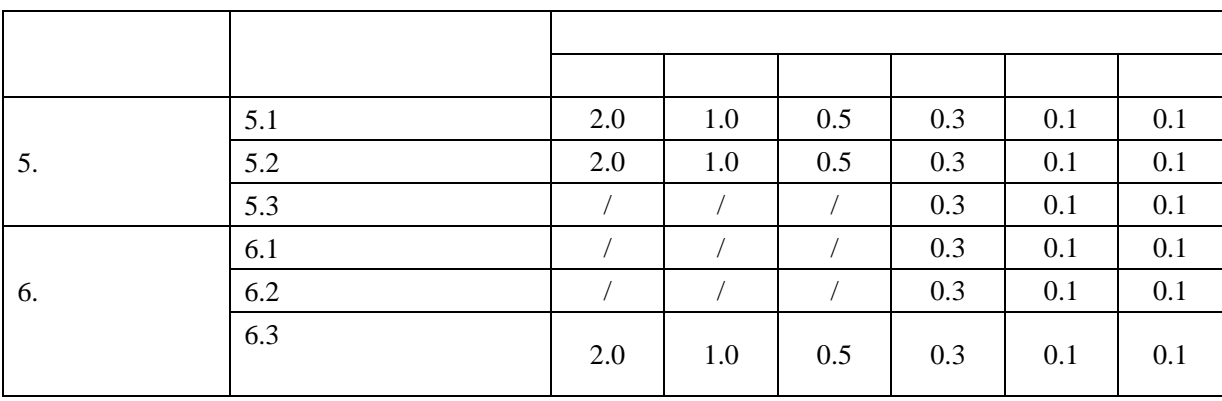

 $5.2$ 

 $5$ 

 $6.3$ 

 $\overline{\phantom{a}}$ 

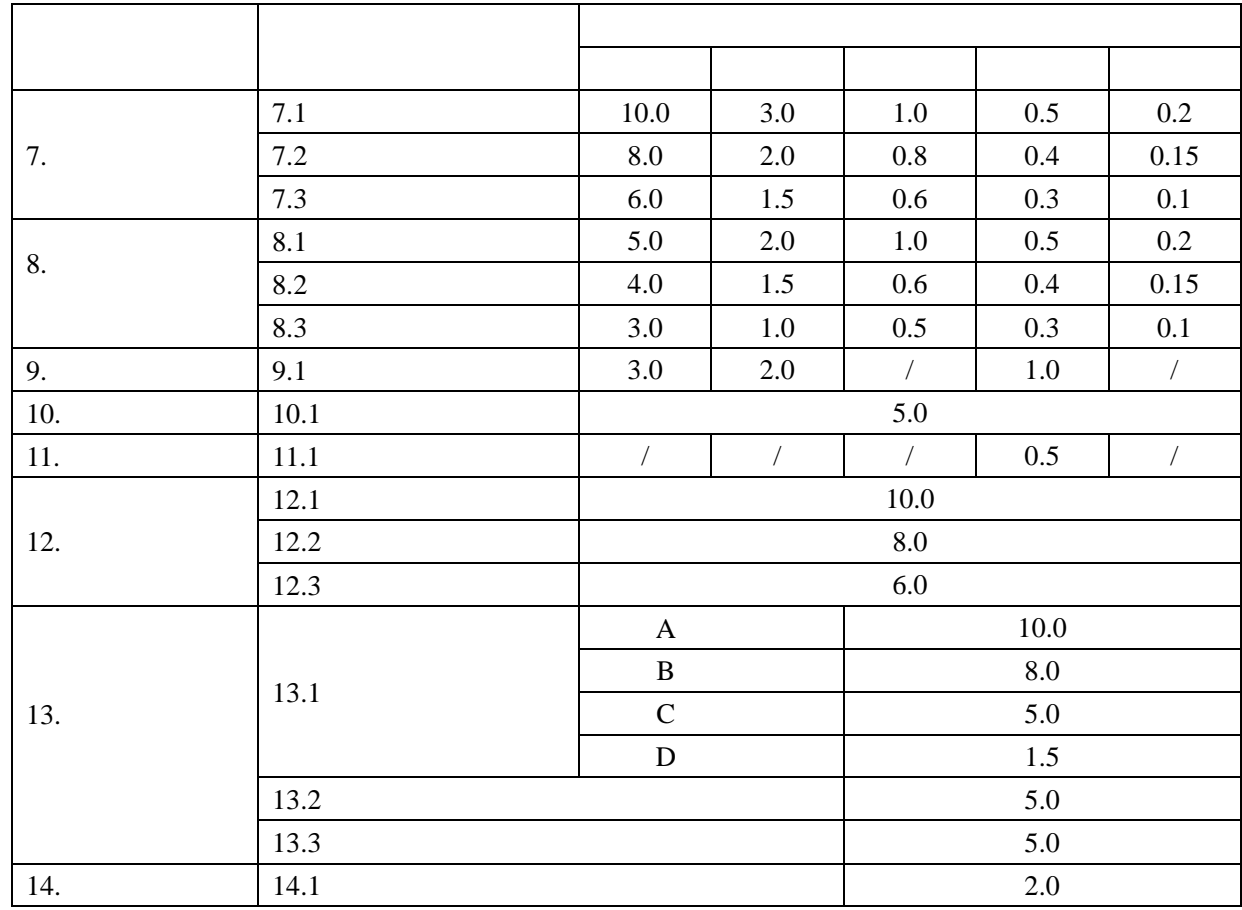

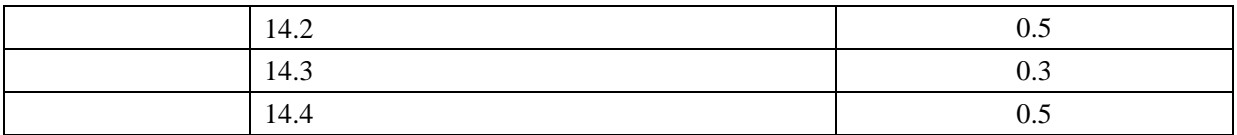

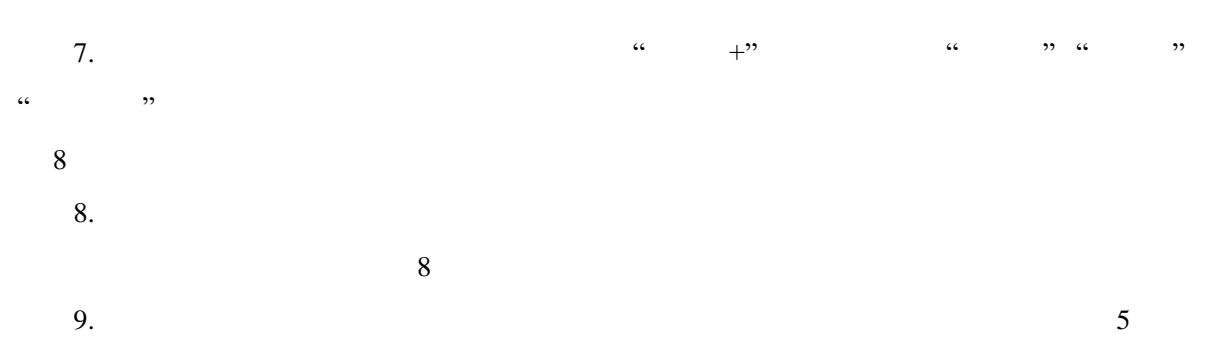

 $10.$  $\sim$  5

11.  $\blacksquare$  $\sim$  5 12.  $\frac{8}{100}$ 

13.公开发表学术论文、著作:学生在校期间,在学术期刊上发表学术论文,按《西昌学院学  $\frac{2016}{1}$  107  $1$  and  $1$  3  $-$  1  $-$ 

8. TSBN  $\mathbf 1$  $\overline{1}$  $14.1$ 

 $\bf 1$ 作者再扣减 1 分。

 $14.2$  $14.3$ 

14.4  $\blacksquare$ 

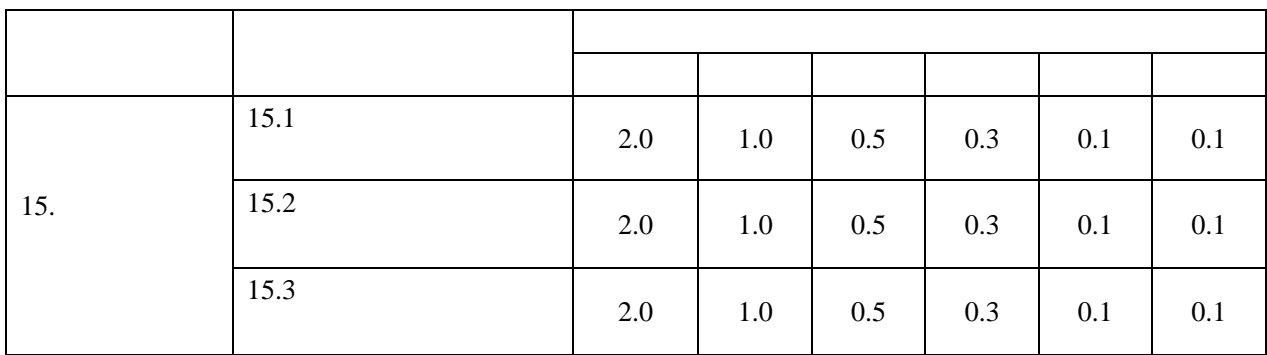

 $15.2$ 

 $15.3$ 

等文体活动,

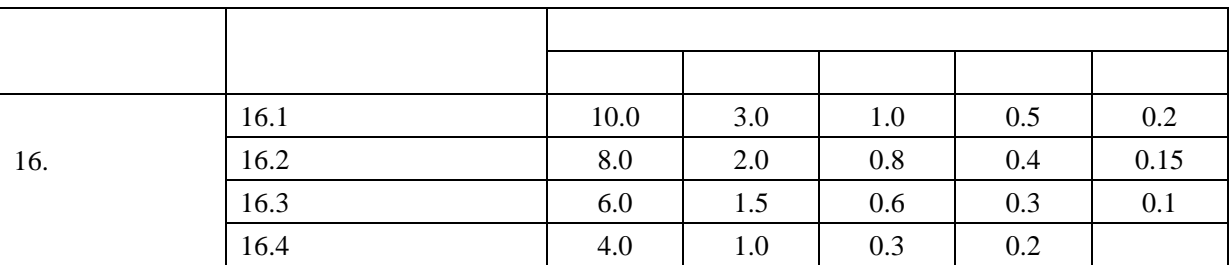

 $16.$ 

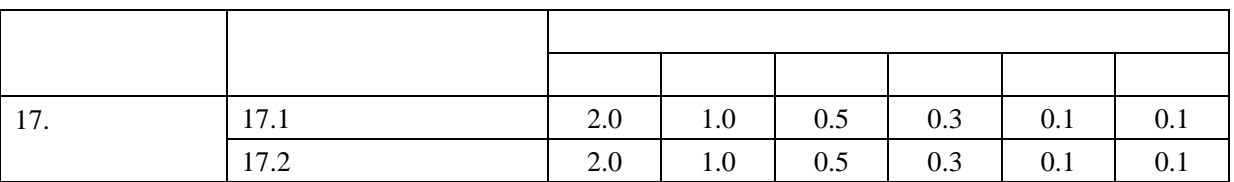

 $17.1$ 

 $\sim$  5

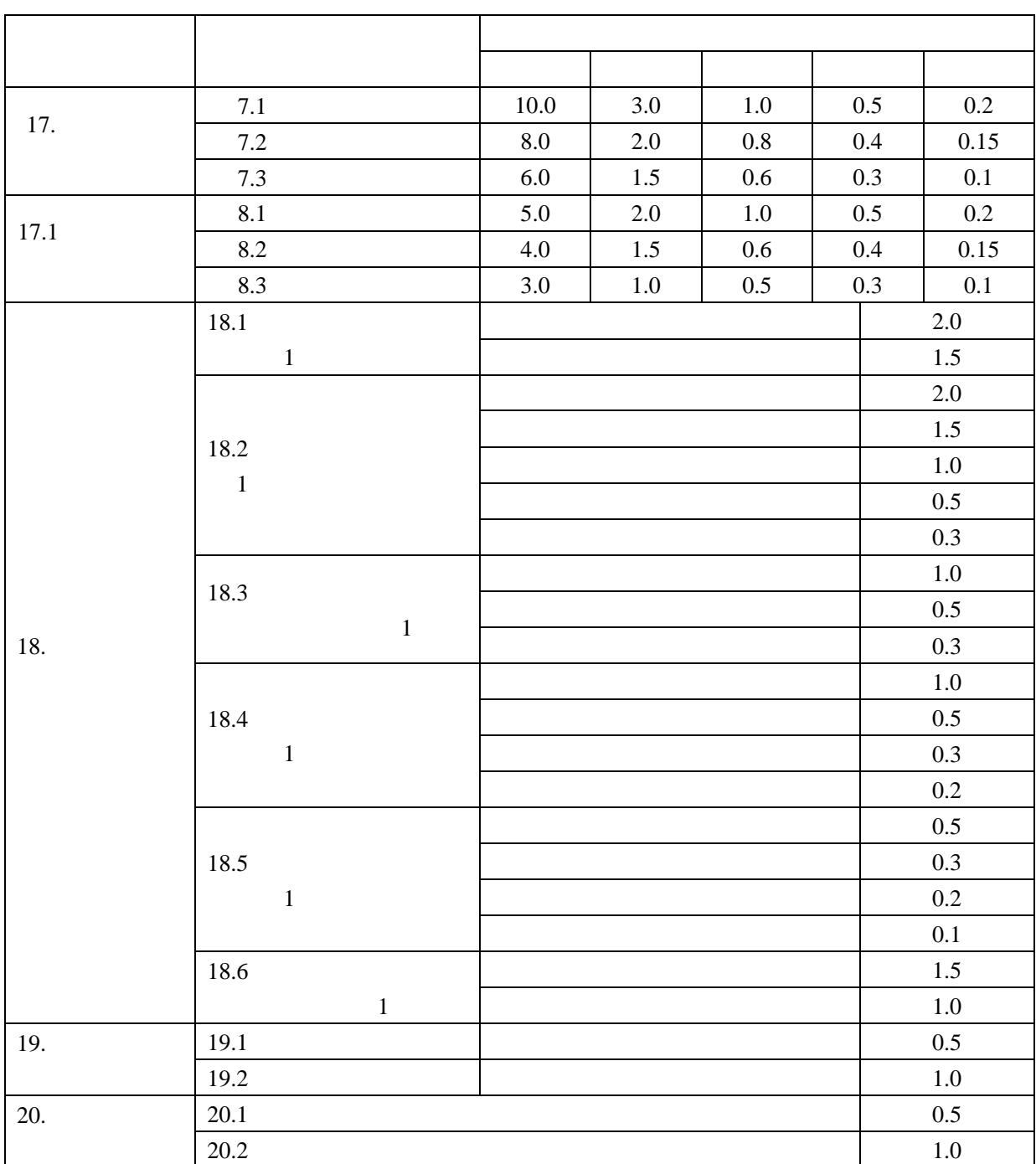

 $19.1$   $10$ 

19.2 省级优秀学生社团:学生所在学生社团被评为省级十佳社团,社团主要负责人(

1 5

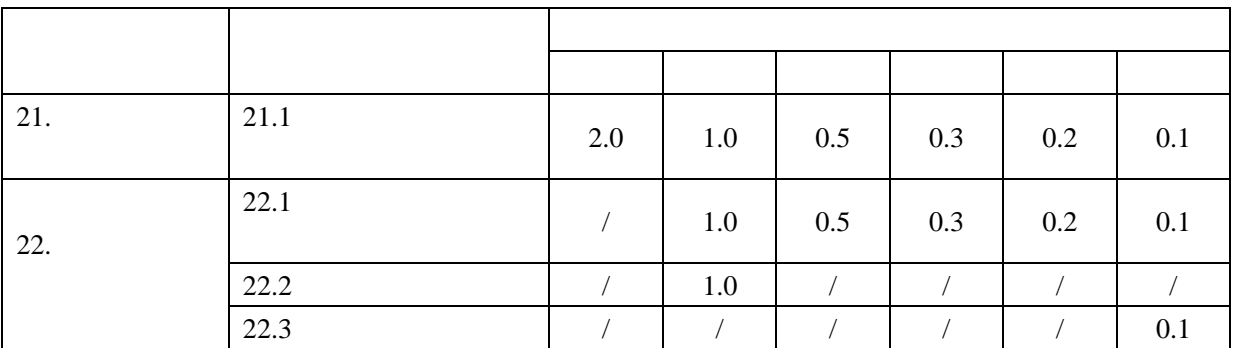

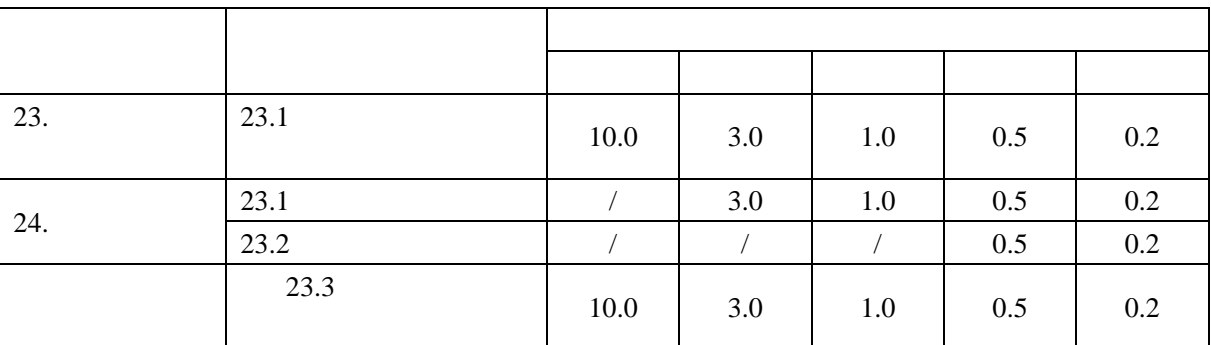

 $21.$ 

 $23.$ 

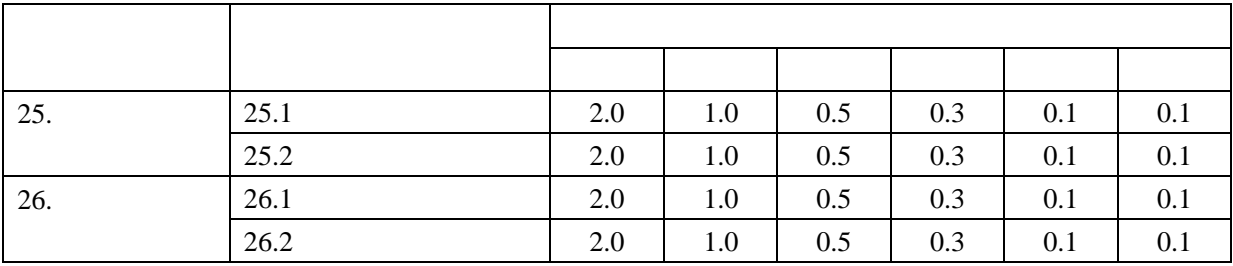

 $25.1.$  "5.25"

 $25.2$ 

 $26.1$ 

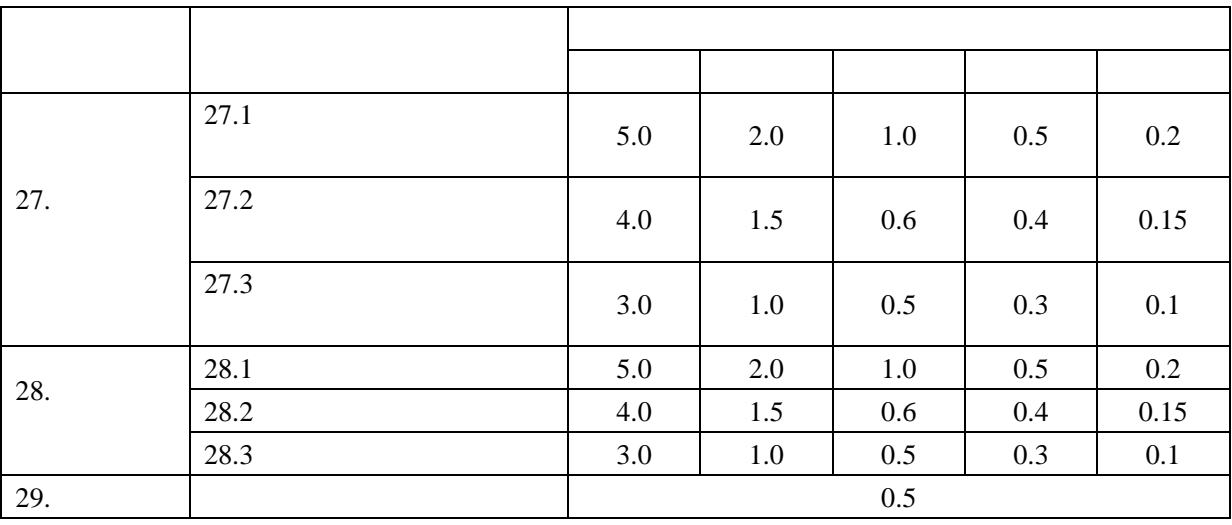

 $27.$ 

 $28.$ 

 $29.$ 

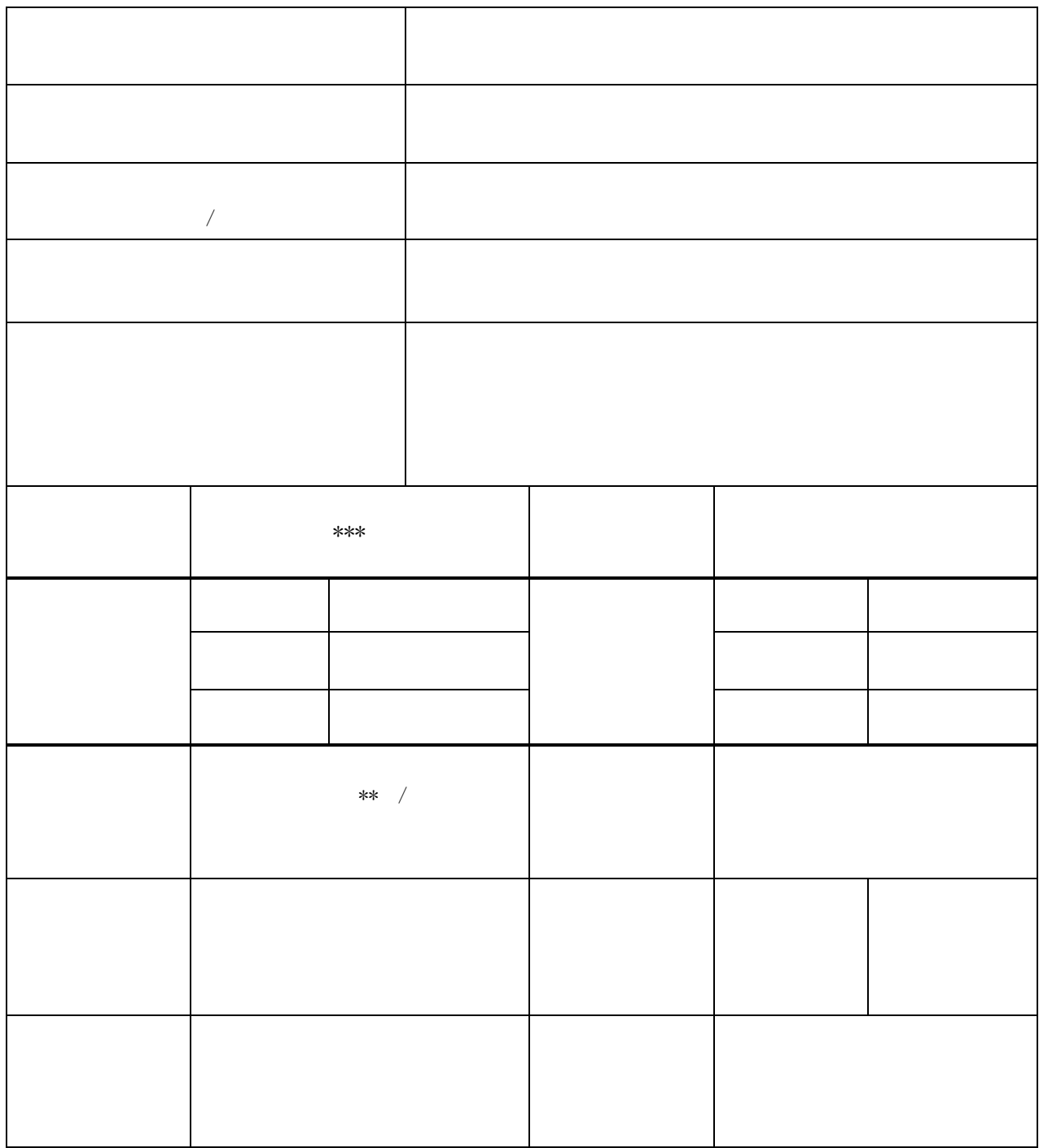

 $\overline{u}$  and  $\overline{u}$  and  $\overline{u}$  and  $\overline{u}$  and  $\overline{u}$ 

**2** 

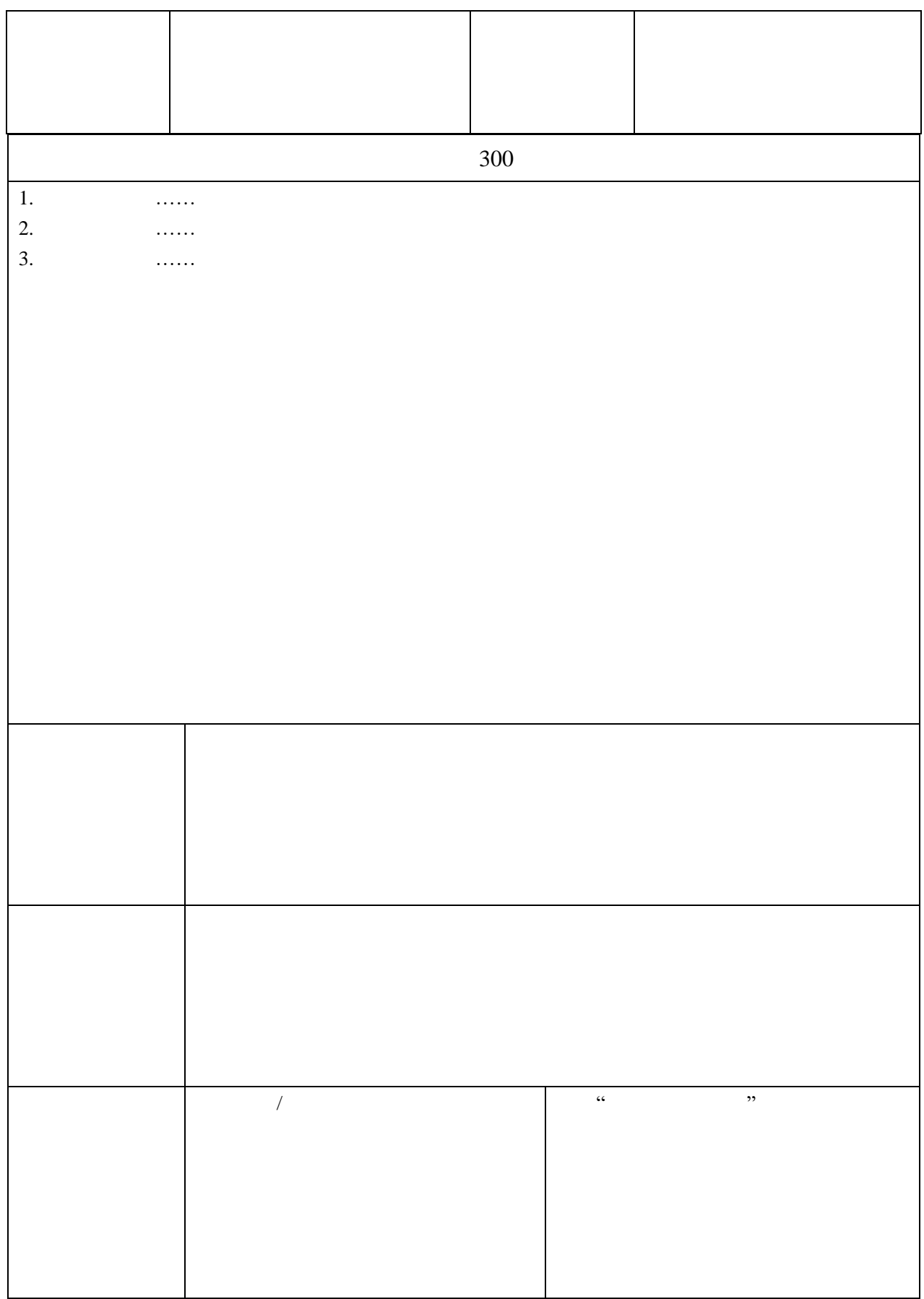

 $\circled{4}$ 

3

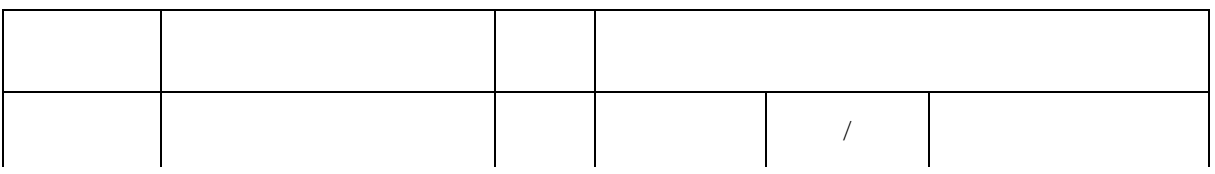

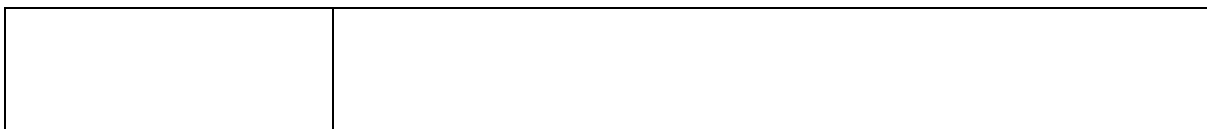

 $\overline{u}$  and  $\overline{u}$  and  $\overline{u}$  and

 $App \tweb$  $App \tweb$ 

App

vivo oppo 360  $MM$ 

App

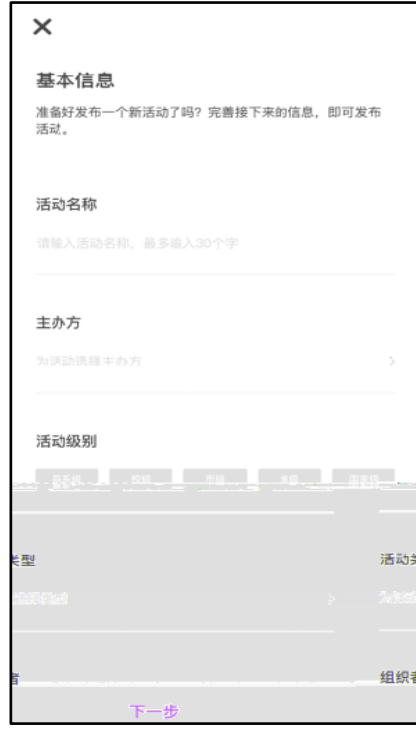

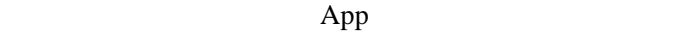

● 活动名称:不超过 30 个字

人,并且是否的人,并且是否的人,并且是否的人,并且是否的人,并且是否的人,并且是否的人,并且是否的人,并且是否的人,并且是否的人,并且是否的人,并且是否的人,

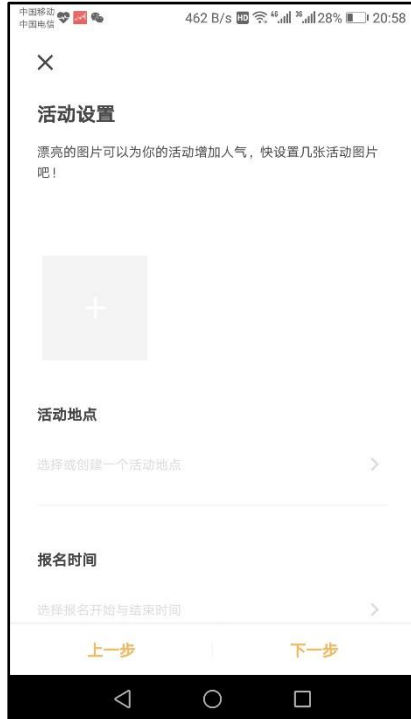

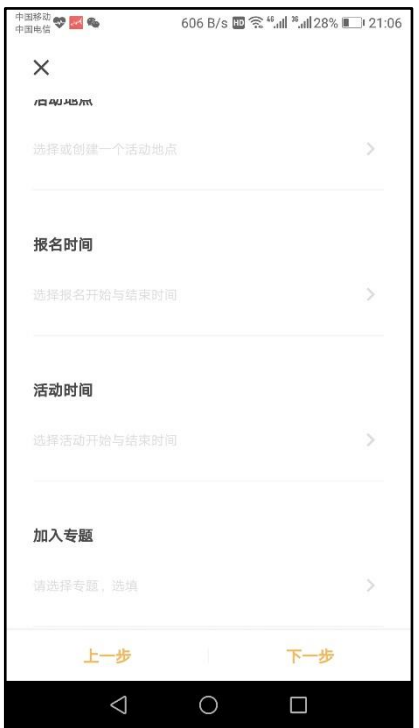

 $\overline{9}$ 

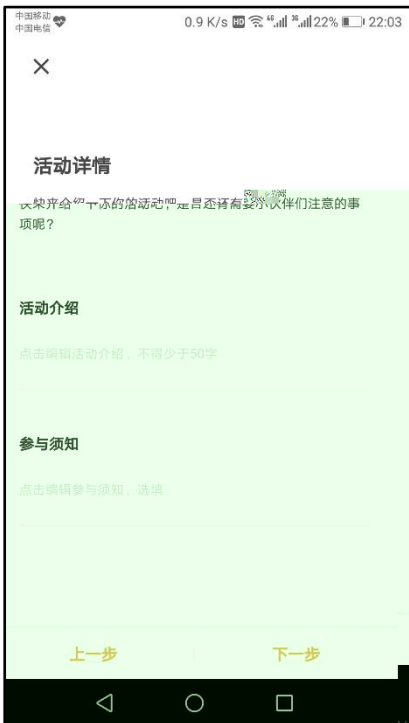

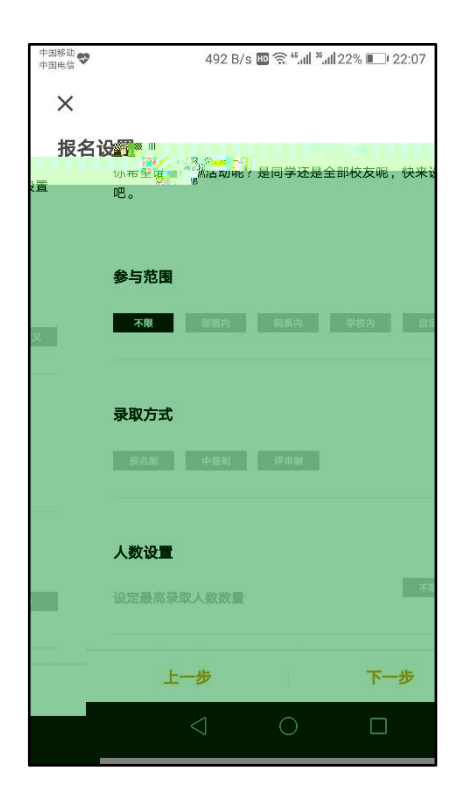

 $50$ 

● 参与须知(选填):可以填写活动参与者需要准备的内容

● 活动介绍:介绍一下此次活动主要内容、目的、意义等,

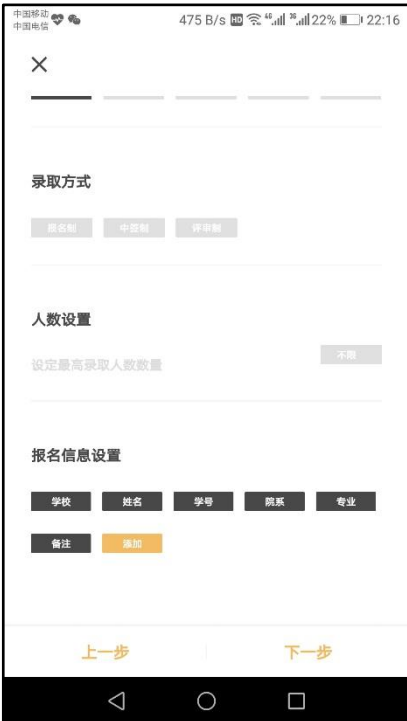

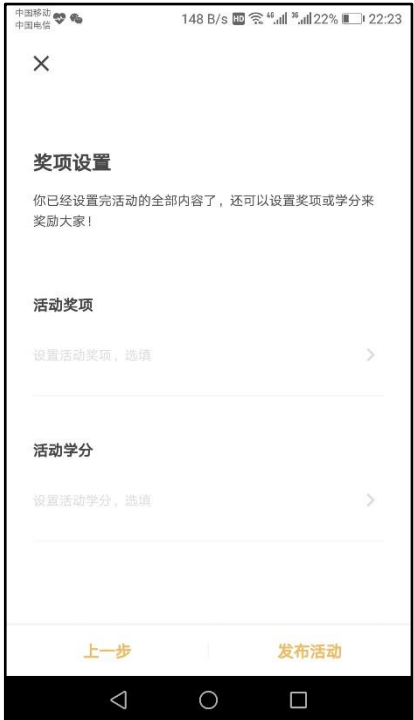

间至报名结束时间后 24 小时,若报

人数设置

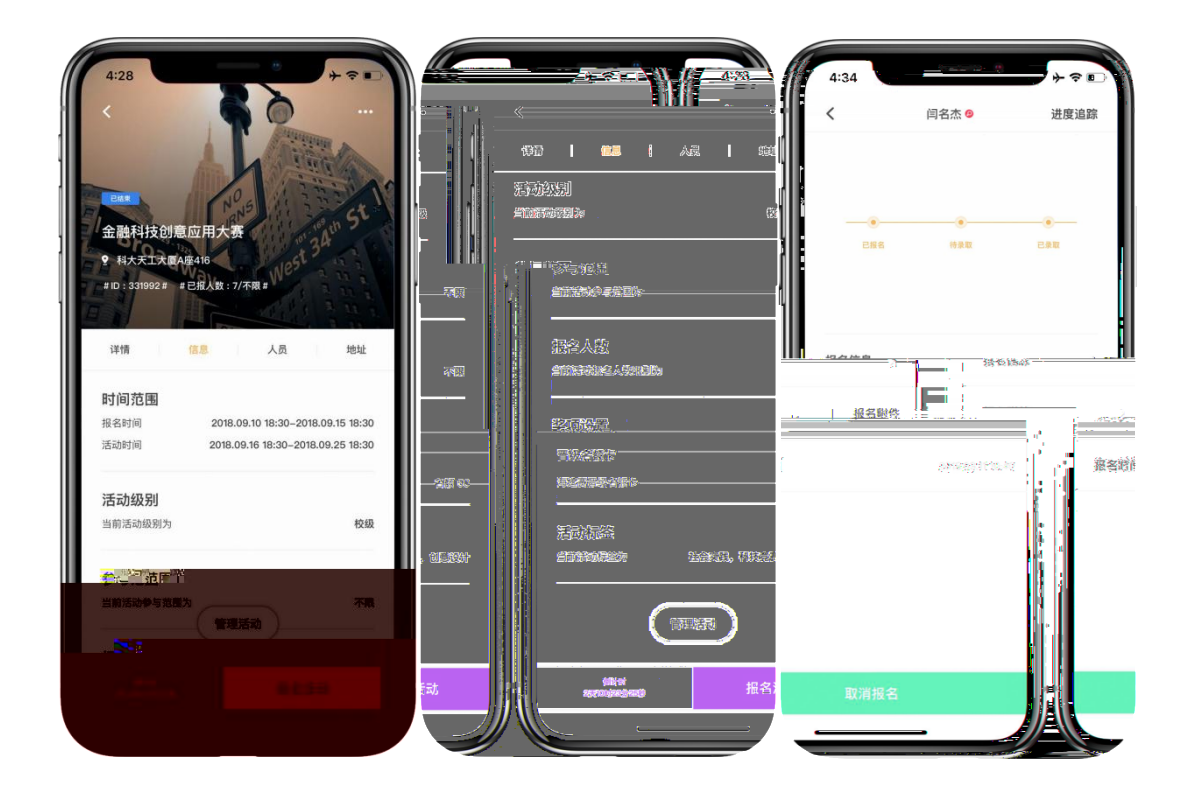

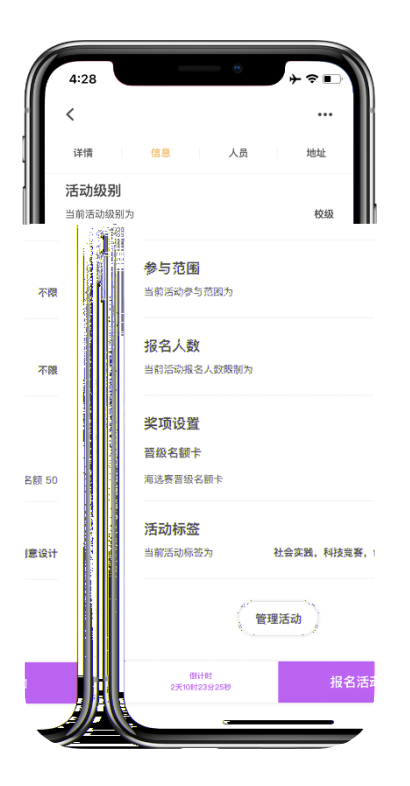

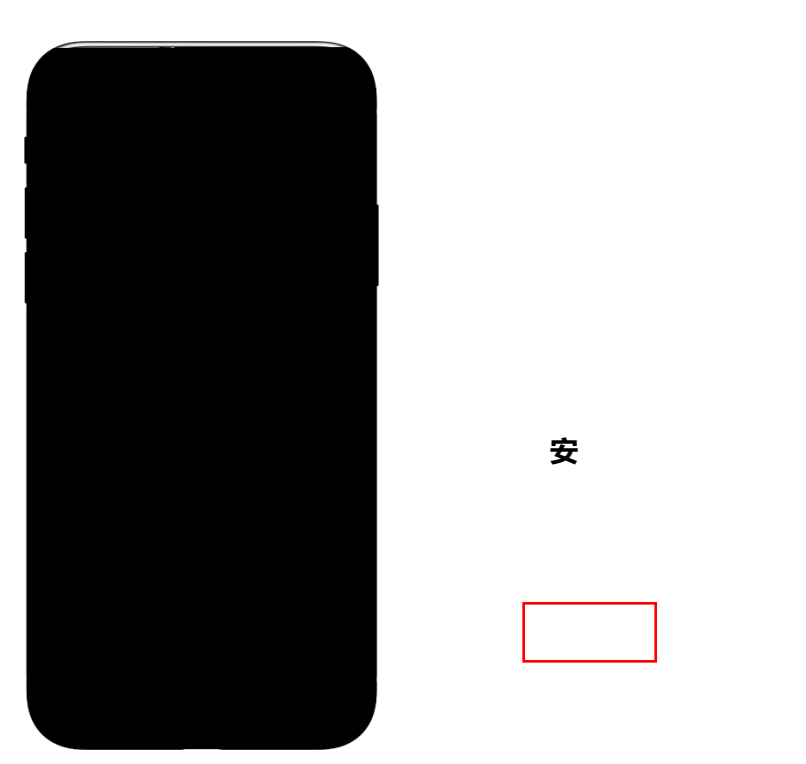

安

 $\rightarrow$ 

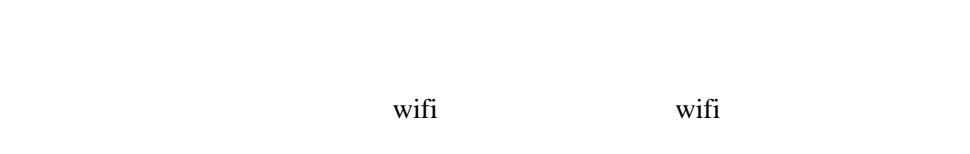

a.

come GPS and  $\alpha$  and  $\alpha$  and  $\$ 

a ma

 $\rightarrow$ 

 $\bm{\hat{\mathsf{B}}}$ äIlYN®;∰e&;€

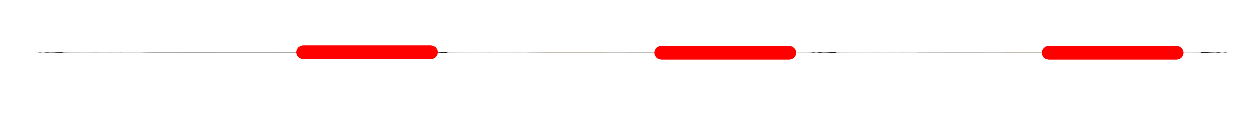

 $\alpha$  and  $\alpha$  and  $\alpha$  is equal  $\alpha$  is equal  $\alpha$  is equal  $\alpha$  is equal  $\alpha$ .

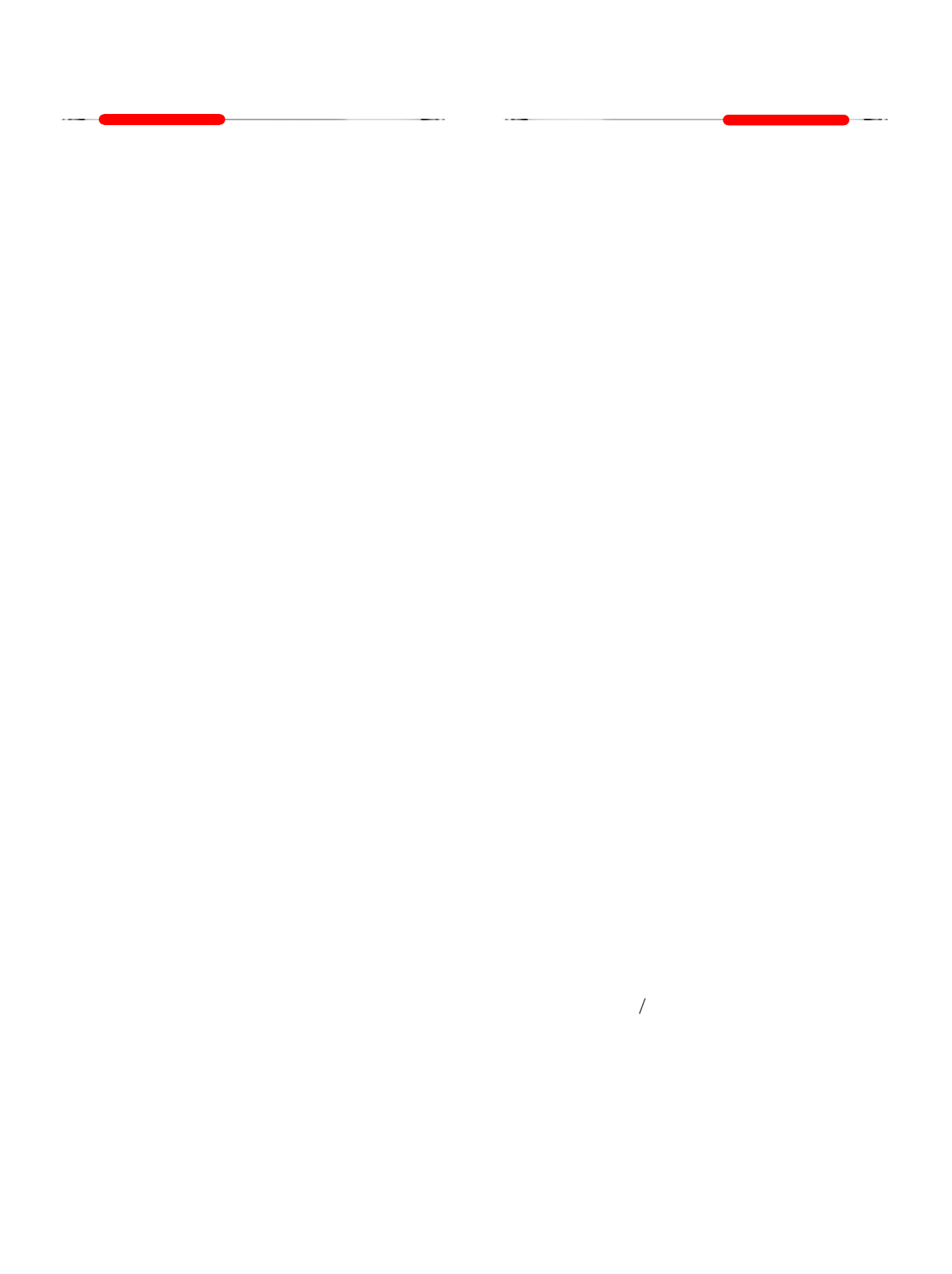

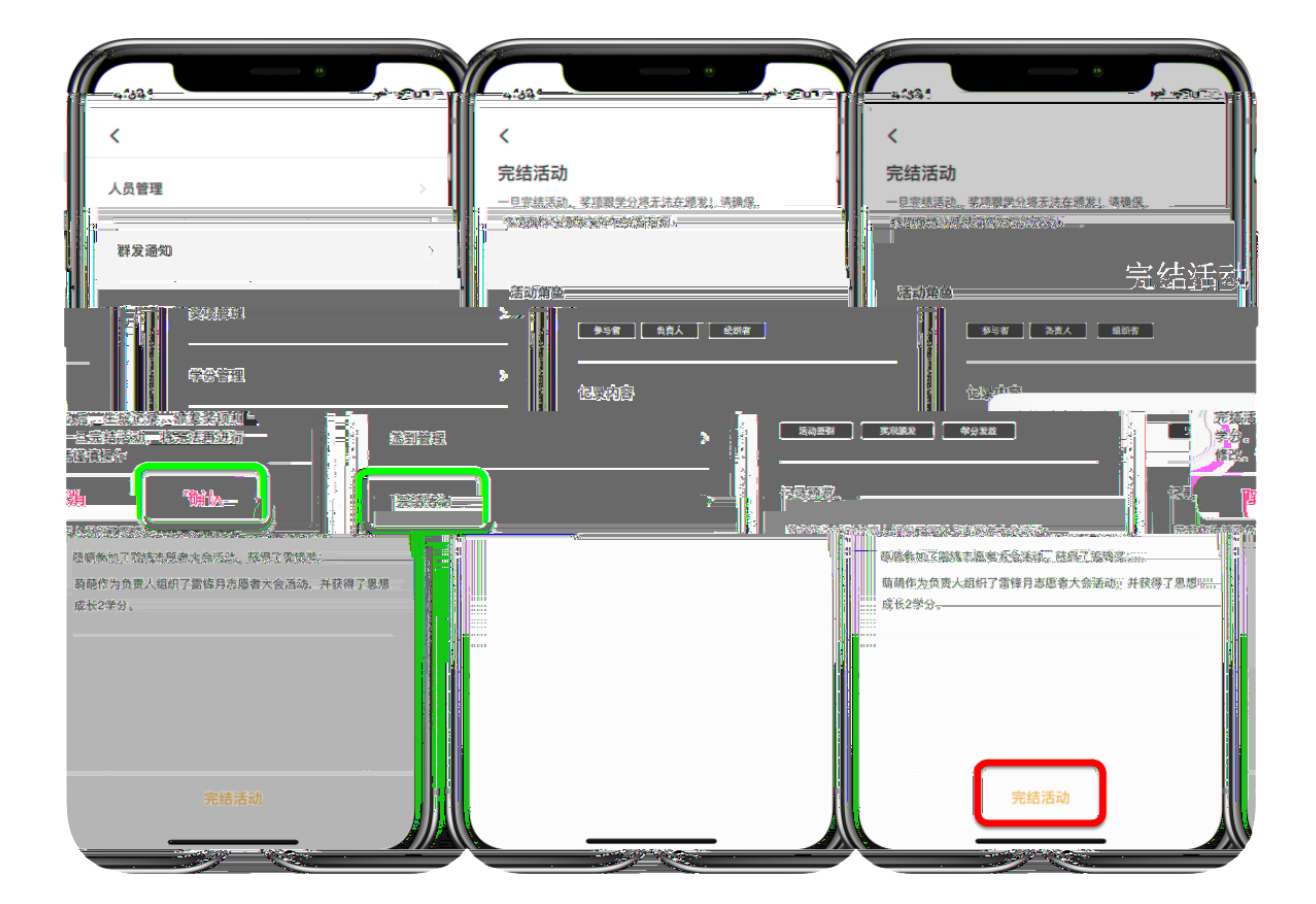

 $1$  1 20  $\overline{0}$ 

 $\mathsf{App}$  — —

Web

Web  $\lambda$ 

 $App$ 

## eb

<http://www.5idream.net/>

eb

 $\rm\,Web$ 

web web and  $\mathbf{w}$ 

Web

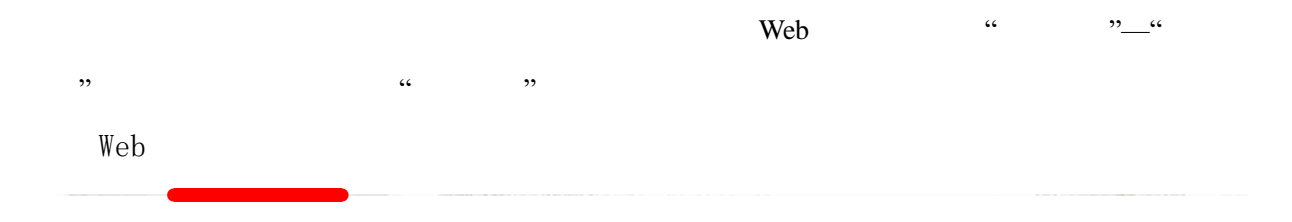

 $App$ 

 $Web$ 

 $\mathcal{L}$  (c) and  $\mathcal{L}$  (c) and  $\mathcal{L}$  (c) and  $\mathcal{L}$  (c) and  $\mathcal{L}$  (c) and  $\mathcal{L}$  (c) and  $\mathcal{L}$  (c) and  $\mathcal{L}$  (c) and  $\mathcal{L}$  (c) and  $\mathcal{L}$  (c) and  $\mathcal{L}$  (c) and  $\mathcal{L}$  (c) and  $\mathcal{L}$  (c) and

- 1.  $\alpha$  and  $\alpha$  and  $\alpha$  and  $\alpha$
- $2.$   $\cdots$   $\cdots$
- 1.
- $2.$
- $3.$  Web  $\sim$  Web  $\sim$  Web  $4.$
- $5.$
- $6.$
- 
- $7.$
- 8.  $/$

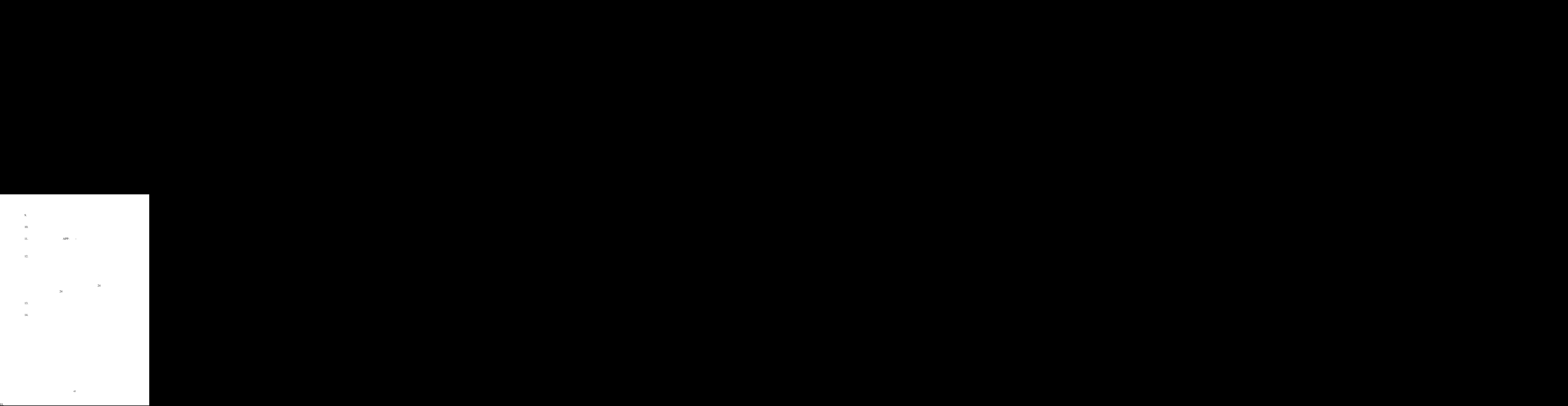

 $14.$ 

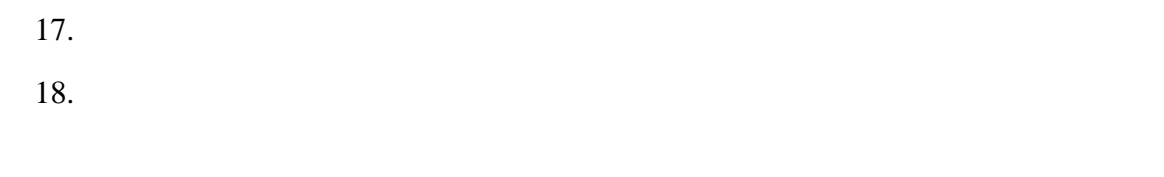

## App WIFI  $19.$ 20.  $\sqrt{2}$  $\sqrt{2}$

 $21.$ 

 $22.$ 

 $23.$ 

 $24.$ " $\blacksquare$  $25. 2$  $1$  App " $-$ "  $2 \t2$   $\frac{1}{2}$ 

 $27.$ 

 $28.$  $100$  0  $29.$  $\sim$  2

 $30.$  $3$  3  $1$  $31.$  APP"

 $32.$ 

33.

 $\sim$  3

 $34.$ " $\blacksquare$ 

 $35.$  1  $120$ 

 $36.$  $37.$  $38.$  $39.$ /  $\overline{y}$  $40.$  $41.$  $42.$  $\sim$ "功能菜单的原因主要有:  $1$ -管理活动 -不显示签到管  $/$  $/$ /  $2$ 

 $3$  $43.$  $44.$ ", 00 " 统确定的。  $45.$ 

 $46.$